# Package 'treedata.table'

October 14, 2022

<span id="page-0-0"></span>Title Manipulation of Matched Phylogenies and Data using 'data.table'

Version 0.1.0

URL <https://docs.ropensci.org/treedata.table/> (website)

<https://github.com/ropensci/treedata.table/>

BugReports <https://github.com/ropensci/treedata.table/issues>

Description An implementation that combines trait data and a phylogenetic tree (or trees) into a single object of class treedata.table. The resulting object can be easily manipulated to simultaneously change the trait- and tree-level sampling. Currently implemented functions allow users to use a 'data.table' syntax when performing operations on the trait dataset within the treedata.table object.

License MIT + file LICENSE

Depends  $R$  ( $>= 2.10$ )

Imports lazyeval, ape, geiger, utils, data.table

RoxygenNote 7.1.1

Suggests knitr, rmarkdown, testthat

VignetteBuilder knitr

Encoding UTF-8

NeedsCompilation no

Author Josef Uyeda [aut] (<<https://orcid.org/0000-0003-4624-9680>>), Cristian Roman-Palacios [cre] (<<https://orcid.org/0000-0003-4692-3225>>), April Wright [aut] (<<https://orcid.org/0000-0003-4692-3225>>), Luke Harmon [ctb], Hugo Gruson [rev], Kari Norman [rev]

Maintainer Cristian Roman-Palacios <cromanpa94@email.arizona.edu>

Repository CRAN

Date/Publication 2020-09-30 08:30:02 UTC

# <span id="page-1-0"></span>R topics documented:

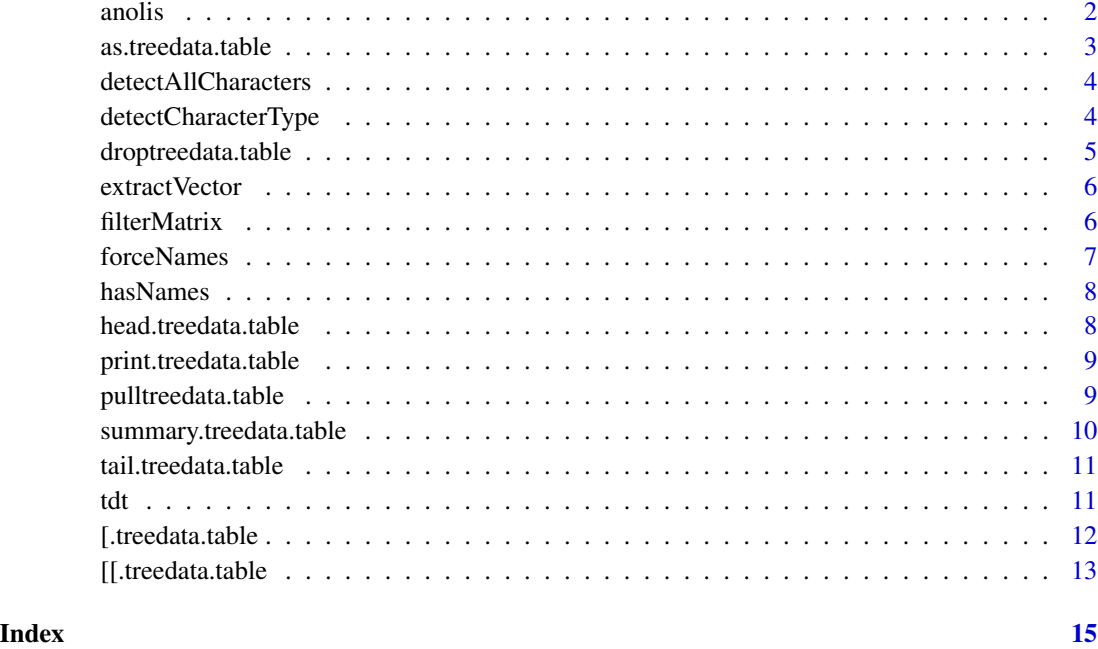

anolis *Anole data*

# Description

Anole data for treedata.table functions. Many of the traits (e.g. awesomeness, hostility) in this dataset retrieved from treeplyr are based on random numbers.

# Usage

data(anolis)

# Format

An object of class list of length 2.

# Author(s)

Luke Harmon

<span id="page-2-0"></span>as.treedata.table *Combine tree (or set of trees) and data.frame into a single treedata.table object*

# Description

This function takes as input a tree of class phylo or multiPhylo and a data. frame and combines them into a treedata.table. If a multiPhylo is provided, all trees must have the same tip.labels. treedata.table object is sorted such that the rows in the data.table are matched to the tip.labels of the phylogeny. Tip.labels on the tree must match a column of tip names in the input data.frame. The output of this function will be a treedata.table, which can be manipulated as a data.table.

#### Usage

```
as.treedata.table(tree, data, name_column = "detect")
```
#### Arguments

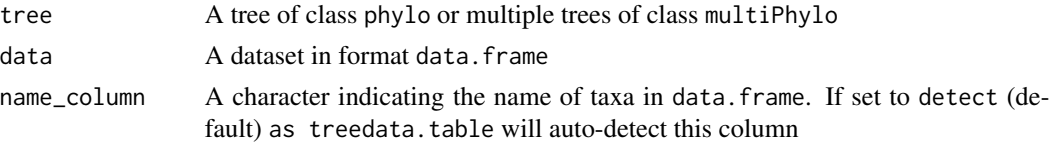

### Value

An object of type treedata.table containing the tree and data.table

```
data(anolis)
anolis2 <- anolis$phy
anolis2$tip.label[1] <- "NAA"
anolis1 <- anolis$phy
anolis1$tip.label[1] <- "NAA"
trees <- list(anolis1, anolis2)
class(trees) <- "multiPhylo"
treesFM <- list(anolis$phy, anolis$phy)
class(treesFM) <- "multiPhylo"
# A phylo object that fully matches the data
td <- as.treedata.table(tree = anolis$phy, data = anolis$dat)
# A multiphylo object that fully matches the data
td <- as.treedata.table(tree = treesFM, data = anolis$dat)
# A phylo object that partially matches the data
td <- as.treedata.table(tree = anolis1, data = anolis$dat)
# A multiphylo object that partially matches the data
td <- as.treedata.table(tree = trees, data = anolis$dat)
```
<span id="page-3-0"></span>detectAllCharacters *Apply detectCharacterType over an entire matrix*

#### Description

This function detects whether each column in a matrix is a continuous (e.g., with values 2.45, 9.35, and so on) or a discrete character (e.g., with values blue, red, yellow).

#### Usage

detectAllCharacters(mat, cutoff = 0.1)

#### Arguments

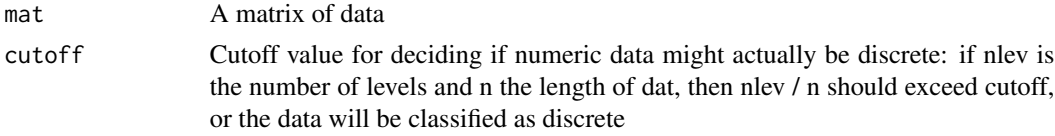

# Value

Vector of either "discrete" or "continuous" for each variable in matrix

#### Examples

```
data(anolis)
detectAllCharacters(anolis$dat)
```
detectCharacterType *Function to detect whether a character is continuous or discrete*

#### Description

This function detects whether a given vector is a continuous (e.g., with values 2.45, 9.35, and so on) or a discrete (e.g., with values blue, red, yellow) character.

#### Usage

```
detectCharacterType(dat, cutoff = 0.1)
```
# Arguments

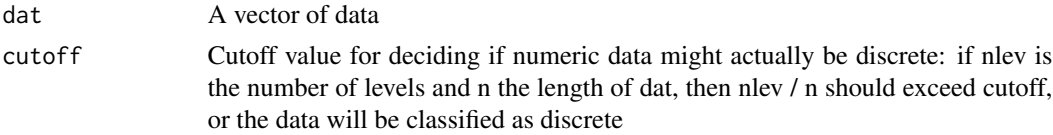

#### <span id="page-4-0"></span>droptreedata.table 5

#### Value

Either "discrete" or "continuous"

#### Examples

```
data(anolis)
detectCharacterType(anolis$dat[, 1])
```
droptreedata.table *Function dropping taxa from an object of class* treedata.table

#### Description

This function can be used to remove species from an object of class treedata.table. The resulting treedata.table will include fully matching \$dat and \$phy elements. The user should confirm the changes before they are processed.

#### Usage

```
droptreedata.table(tdObject, taxa)
```
# Arguments

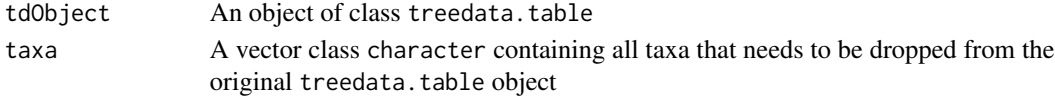

### Value

An object of class treedata.table with matching \$dat and \$phy elements based on whether taxa were dropped or not.

```
data(anolis)
# With a multiphylo object in the treedata.table object
td <- as.treedata.table(anolis$phy, anolis$dat)
droptreedata.table(
  tdObject = td, taxa =c("chamaeleonides", "eugenegrahami")
)
# With a multiphylo object in the treedata.table object
treesFM <- list(anolis$phy, anolis$phy)
class(treesFM) <- "multiPhylo"
td <- as.treedata.table(treesFM, anolis$dat)
droptreedata.table(
  tdObject = td, taxa =c("chamaeleonides", "eugenegrahami")
\mathcal{L}
```
<span id="page-5-0"></span>

#### Description

Returning a named vector from a treedata.table object

# Usage

```
extractVector(tdObject, ...)
```
#### Arguments

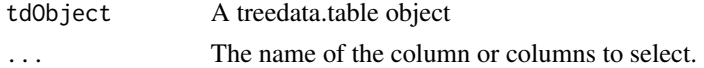

# Value

A named vector or a list of named vectors

# Examples

```
data(anolis)
td <- as.treedata.table(tree = anolis$phy, data = anolis$dat)
# extracts the named vector for SVL from the td object
extractVector(td, "SVL")
# extracts the named vector for SVL and ecomorph from the td object
extractVector(td, "SVL", "ecomorph")
```
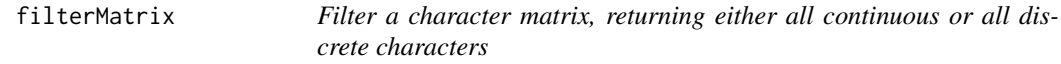

#### Description

This function filters a character matrix based on continuous (e.g., with values 2.45, 9.35, and so on) or discrete characters (e.g., with values blue, red, yellow).

# Usage

filterMatrix(mat, returnType = "discrete")

# Arguments

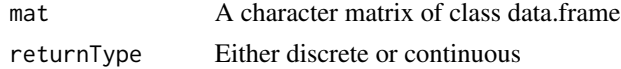

#### <span id="page-6-0"></span>forceNames 7

# Value

data.frame with only discrete (default) or continuous characters

# Examples

```
data(anolis)
filterMatrix(anolis$dat, "discrete")
```
forceNames *Force names for rows, columns, or both*

# Description

This function creates column names (colnames), row.names (row.names), or both in an unnamed data.frame or matrix.

#### Usage

forceNames(dat, nameType = "row")

#### Arguments

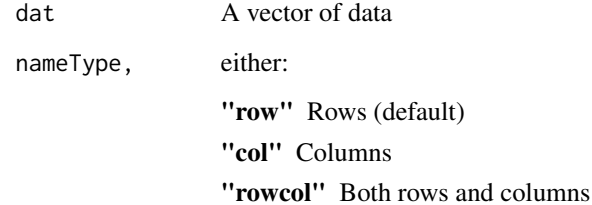

#### Value

An object of type 'data.frame with labeled columns, rows, or both.

```
data(anolis)
forceNames(anolis$dat, "row")
```
<span id="page-7-0"></span>

# Description

This function checks whether a given data.frame or matrix has column names (colnames), row.names (row.names), or both.

#### Usage

hasNames(dat, nameType = "row")

#### Arguments

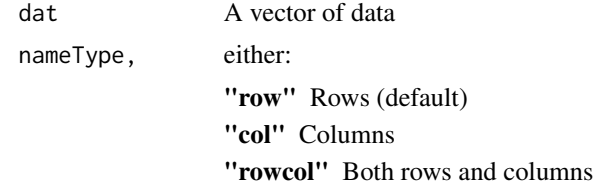

#### Value

TRUE or FALSE indicating if the object has names (columns, rows, or both)

# Examples

```
data(anolis)
hasNames(anolis$dat, "row")
```
head.treedata.table *Return the first part of an treedata.table object*

# Description

Return the first part of an treedata.table object

#### Usage

## S3 method for class 'treedata.table'  $head(x, \ldots)$ 

# Arguments

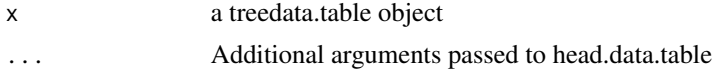

# <span id="page-8-0"></span>print.treedata.table 9

# Examples

```
data(anolis)
td <- as.treedata.table(anolis$phy, anolis$dat)
head(td)
```
print.treedata.table *Print method treedata.table objects*

#### Description

Print method treedata.table objects

# Usage

## S3 method for class 'treedata.table'  $print(x, \ldots)$ 

#### Arguments

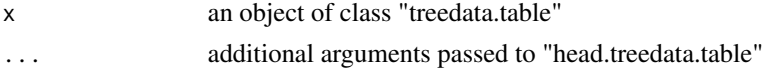

# Value

Function uses prints the tree and the first lines of the data.table object.

pulltreedata.table *Returns the character matrix or phylogeny from a treedata.table object*

#### Description

Returns the character matrix or phylogeny from a treedata.table object

#### Usage

```
pulltreedata.table(tdObject, type = c("dat", "phy"))
```
#### Arguments

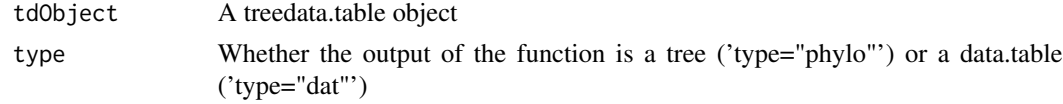

# Value

A data.table or phylo object from the original treedata.table object

### Examples

```
data(anolis)
td <- as.treedata.table(anolis$phy, anolis$dat)
pulltreedata.table(td, type = "phy")
pulltreedata.table(td, type = "dat")
```
summary.treedata.table

*Summarizing treedata.table objects*

# Description

Summarizing treedata.table objects

### Usage

## S3 method for class 'treedata.table' summary(object, ...)

# Arguments

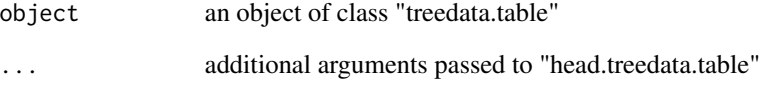

# Value

Function tries to be smart about summarizing the data and detecting continuous vs. discrete data, as well as whether any data have missing data. Also returns the taxa that are dropped from either the original tree or the original data.

```
data(anolis)
td <- as.treedata.table(anolis$phy, anolis$dat)
summary(td)
```
<span id="page-9-0"></span>

<span id="page-10-0"></span>tail.treedata.table *Return the last part of an treedata.table object*

#### Description

Return the last part of an treedata.table object

#### Usage

```
## S3 method for class 'treedata.table'
tail(x, \ldots)
```
#### Arguments

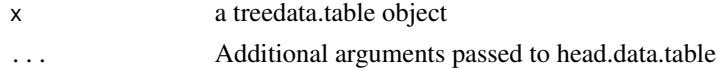

#### Examples

```
data(anolis)
td <- as.treedata.table(anolis$phy, anolis$dat)
tail(td)
```
tdt *Run a function on a* treedata.table *object*

# Description

Run a function on a treedata.table object

#### Usage

tdt(tdObject, ...)

#### Arguments

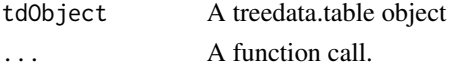

# Details

This function allows R functions that use trees and data to be run ontreedata.table objects.

#### Value

Function output for a single tree (phylo) or a list of function outputs (one per each tree in the MultiPhylo object)

# Examples

data(anolis)

```
# A treedata.table object with a phylo $phy
td <- as.treedata.table(anolis$phy, anolis$dat)
tdt(td, geiger::fitContinuous(phy, extractVector(td, "SVL"),
  model = "BM", ncores = 1
))
# A treedata.table object with a multiPhylo $phy
treesFM <- list(anolis$phy, anolis$phy)
class(treesFM) <- "multiPhylo"
td <- as.treedata.table(treesFM, anolis$dat)
tdt(td, geiger::fitContinuous(phy, extractVector(td, "SVL"),
 model = "BM".ncores = 1
))
```
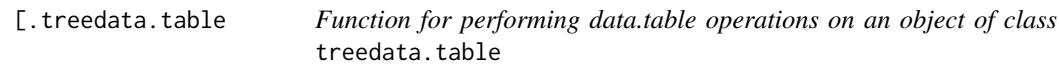

#### Description

This function can be used to subset rows, select and compute on columns [data.table.](#page-0-0)

# Usage

```
## S3 method for class 'treedata.table'
x[...]
```
#### Arguments

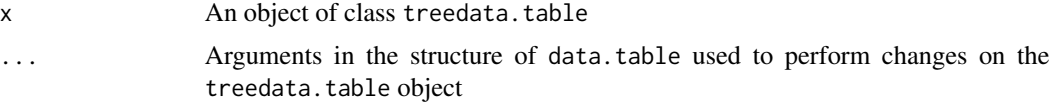

# Value

A new object of class treedata.table with \$dat and \$phy corresponding with the changes set to \$dat using [data.table'](#page-0-0)s structure.

# See Also

[data.table](#page-0-0)

<span id="page-11-0"></span>

# <span id="page-12-0"></span>[[.treedata.table 13

#### Examples

```
data(anolis)
anolis2 <- anolis$phy
anolis2$tip.label[1] <- "NAA"
anolis1 <- anolis$phy
anolis1$tip.label[1] <- "NAA"
trees <- list(anolis1, anolis2)
class(trees) <- "multiPhylo"
treesFM <- list(anolis$phy, anolis$phy)
class(treesFM) <- "multiPhylo"
# A phylo object that fully matches the data
td <- as.treedata.table(tree = anolis$phy, data = anolis$dat)
td <- as.treedata.table(anolis$phy, anolis$dat)
td[, SVL]
td[island == "Cuba" & ecomorph == "TG", .(ecomorph, island, SVL)]
td[, utils::head(.SD, 1), by = .(ecomorph, island)]
# A multiphylo object that fully matches the data
td <- as.treedata.table(tree = treesFM, data = anolis$dat)
td <- as.treedata.table(treesFM, anolis$dat)
td[, SVL]
td[island == "Cuba" & ecomorph == "TG", .(ecomorph, island, SVL)]
td[, utils::head(.SD, 1), by = .(ecomorph, island)]
# A phylo object that partially matches the data
td <- as.treedata.table(tree = anolis1, data = anolis$dat)
td <- as.treedata.table(anolis1, anolis$dat)
td[, SVL]
td[island == "Cuba" & ecomorph == "TG", .(ecomorph, island, SVL)]td[, utils::head(.SD, 1), by = .(ecomorph, island)]
# A multiphylo object that partially matches the data
td <- as.treedata.table(tree = trees, data = anolis$dat)
td <- as.treedata.table(trees, anolis$dat)
td[, SVL]
td[island == "Cuba" & ecomorph == "TG", .(ecomorph, island, SVL)]td[, utils::head(.SD, 1), by = .(ecomorph, island)]
```
[[.treedata.table *Function for extract a named vector from an object of class* treedata.table

#### Description

This function extracts a named vector for any trait from an object of class treedata.table.

# <span id="page-13-0"></span>Usage

```
## S3 method for class 'treedata.table'
x[\ldots, exact = TRUE]]
```
# Arguments

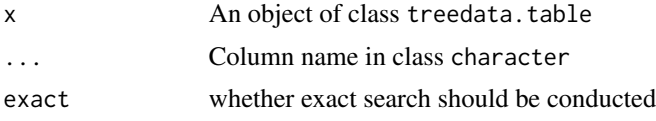

# Value

A new object of class vector with names set to labels corresponding to tip labels in the provided treedata.table object.

# See Also

[data.table\(\)](#page-0-0)

td[["SVL"]]

#### Examples

```
data(anolis)
# With a phylo object
td <- as.treedata.table(anolis$phy, anolis$dat)
td[["SVL"]]
# With a multiPhylo object
treesFM <- list(anolis$phy, anolis$phy)
class(treesFM) <- "multiPhylo"
```
td <- as.treedata.table(treesFM, anolis\$dat)

# <span id="page-14-0"></span>Index

∗ datasets anolis, [2](#page-1-0) [.treedata.table, [12](#page-11-0) [[.treedata.table, [13](#page-12-0) anolis, [2](#page-1-0) as.treedata.table, [3](#page-2-0) data.table, *[12](#page-11-0)* data.table(), *[14](#page-13-0)* detectAllCharacters, [4](#page-3-0) detectCharacterType, [4](#page-3-0) droptreedata.table, [5](#page-4-0) extractVector, [6](#page-5-0) filterMatrix, [6](#page-5-0) forceNames, [7](#page-6-0) hasNames, [8](#page-7-0) head.treedata.table, [8](#page-7-0) print.treedata.table, [9](#page-8-0) pulltreedata.table, [9](#page-8-0) summary.treedata.table, [10](#page-9-0) tail.treedata.table, [11](#page-10-0) tdt, [11](#page-10-0)